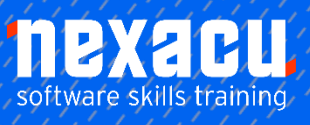

 $\overline{a}$ 

# Microsoft Excel - Intermediate

### **Course Overview - 1-day course**

#### Are you looking to improve your understanding of Excel?

Learn how to work smarter in Excel, improve your efficiency and impress with your results. You will learn how to better organise, analyze and present your day-to-day data using Excel spreadsheets. Create complex formulas, use a range of functions and develop dynamic charts and reports.

\_\_\_\_\_\_\_\_\_\_\_\_\_\_\_\_\_\_\_\_\_\_\_\_\_\_\_\_\_\_\_\_\_\_\_\_\_\_\_\_\_\_\_\_\_\_\_\_\_\_\_\_\_\_\_\_\_\_\_\_\_\_\_\_\_\_\_\_\_\_\_\_\_\_\_\_\_\_\_\_\_\_\_\_\_\_\_\_\_\_

### **Detailed Content**

#### **Setting Excel Options**

Understanding Excel Options Personalising Excel Setting the Default Font Setting Formula Options Understanding Save Options Setting Save Options Setting the Default File Location Setting Advanced Options

#### **Formula Referencing**

Absolute Versus Relative Referencing Relative Formulas Problems With Relative Formulas Creating Absolute References Creating Mixed References

#### **Filling Data**

Understanding Filling Extracting With Flash Fill More Complex Flash Fill **Extractions** Extracting Dates and Numbers

#### **Defined Names**

Understanding Defined Names Defining Names From Worksheet Labels Using Names in Typed Formulas Applying Names to Existing Formulas Creating Names Using the Name Box Using Names to Select **Ranges** Pasting Defined Names Into Formulas Defining Names for Constant Values

Creating Names From a **Selection** Scoping Names to a Worksheet Using the Name Manager Documenting Defined Names

#### **Essential Functions**

Worksheet Functions Using IF With Text Using IF With Numbers Nesting IF Functions The VLOOKUP Function Using Counting Functions The ROUND Function Rounding Up and Rounding Down Manipulative Functions The MOD Function The TODAY Function The NOW Function The DATE Function The PMT Function

#### **Complex Formulas**

Scoping a Formula Long-Hand Formulas Preparing for Complex Formulas Creating the Base Formula Adding More Operations Editing a Complex Formula Adding More Complexity Copying Nested Functions Switching to Manual Recalculation Pasting Values From Formulas Documenting Formulas

#### **Number Formatting Techniques**

Applying Alternate Currencies Applying Alternate Date Formats

Formatting Clock Time Formatting Calculated Time Understanding Number Formatting Understanding Format Codes Creating Descriptive Custom Formats Custom Formatting Large Numbers Custom Formatting for Fractions Padding Numbers Using Custom Formatting Aligning Numbers Using Custom Formats Customising the Display of Negative Values

#### **Conditional Formatting**

Understanding Conditional Formatting Formatting Cells Containing Values Clearing Conditional Formatting More Cell Formatting Options Top Ten Items More Top and Bottom Formatting Options Working With Data Bars Working With Colour Scales Working With Icon Sets Understanding Sparklines Creating Sparklines Editing Sparklines Creating Custom Rules The Conditional Formatting Rules Manager Managing Rules Clearing Rules

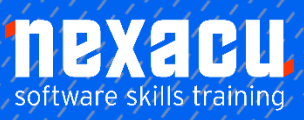

 $\overline{a}$ 

## Microsoft Excel - Intermediate

#### **Validating Data**

Understanding Data Validation Creating a Number Range Validation Testing a Validation Creating an Input Message Creating an Error Message Creating a Drop Down List Using Formulas as Validation **Criteria** Circling Invalid Data Removing Invalid Circles Copying Validation Settings

#### **Data Linking**

Understanding Data Linking Linking Between Worksheets Linking Between Workbooks Updating Links Between **Workbooks** Using Names to Link Between Workbooks

#### **Goal Seeking**

Understanding Goal Seeking Using Goal Seek

#### **Worksheet Tables**

Understanding Tables Creating a Table From Scratch Working With Table Styles Inserting Table Columns Removing Table Columns Converting a Table to a Range Creating a Table From Data Inserting or Deleting Table Records Removing Duplicates Sorting Tables Filtering Tables Renaming a Table Splitting a Table Deleting a Table

#### **PivotTables**

Understanding Pivot Tables Recommended Pivot Tables Creating Your Own PivotTable Defining the PivotTable **Structure** Filtering a PivotTable Clearing a Report Filter Switching PivotTable Fields Formatting a PivotTable Understanding Slicers Creating Slicers Inserting a Timeline Filter

#### **Chart Elements**

Understanding Chart Elements Adding a Chart Title Adding Axes Titles Repositioning the Legend Showing Data Labels Showing Gridlines Formatting the Chart Area Adding a Trendline Adding Error Bars Adding a Data Table

#### **GoTo Special**

Finding Constants Finding Formulas Finding Blanks

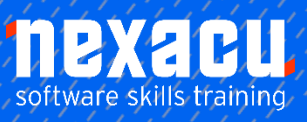

 $\overline{a}$ 

## Microsoft Excel - Intermediate

## **Supplementary Content**

### **SUMIF Functions**

Using SUMIF Using SUMIFS

#### **Special Pasting**

Understanding Pasting **Options** Pasting Formulas Pasting Values Pasting Without Borders Pasting as a Link Pasting as a Picture The Paste Special Dialog Box Copying Comments Copying Validations Copying Column Widths Performing Arithmetic With Paste Special Copying Formats With Paste Special

#### **Finding and Replacing**

Understanding Find and Replace Operations Finding Text Finding Cell References in Formulas Replacing Values Using Replace to Change Formulas Replacing Within a Range Finding Formats Finding Constants Using Go to Special Finding Formulas Using Go to Special Finding the Current Region Finding the Last Cell

#### **Date and Time Functions**

Understanding Date and Time Functions Using NOW Using HOUR and MINUTE Using TODAY Calculating Future Dates Using DATE Using Calendar Functions Using WEEKDAY Using WEEKNUM Using WORKDAY Using EOMONTH

#### **Text Functions**

Understanding Text Functions Using the PROPER Function Using the UPPER and LOWER Functions Using the CONCATENATE Function Using the LEFT and RIGHT **Functions** Using the MID Function Using the LEN Function Using the SUBSTITUTE Function Using the T Function Using the TEXT Function Using the VALUE Function

#### **Financial Functions**

Understanding Financial **Functions** Using PMT Using FV Using NPV Using PV Using RATE Using EFFECT Using NOMINAL

#### **Grouping and Outlining**

Understanding Grouping and **Outlining** Creating an Automatic Outline Working With an Outline Creating a Manual Group Grouping by Columns

#### **Summarising and Subtotalling**

Creating Subtotals Using a Subtotalled Worksheet Creating Nested Subtotals Copying Subtotals Using Subtotals With AutoFilter Creating Relative Names for **Subtotals** Using Relative Names for **Subtotals** 

#### **Chart Object Formatting**

Understanding Chart Formatting Selecting Chart Objects Using Shape Styles Changing Column Colour **Schemes** Changing the Colour of a **Series** Changing Line Chart Colours Using Shape Effects Colouring the Chart **Background** Understanding the Format Pane Using the Format Pane Exploding Pie Slices Changing Individual Bar **Colours** Formatting Text Formatting With WordArt Changing WordArt Fill Changing WordArt Effects